# **11327 Enumerating Rational Numbers**

Consider the following method of enumerating all rational numbers between 0 and 1 (inclusively).

```
for d = 1 to infinity do
 for n = 0 to d do
    if gcd(n,d) = 1 then print n/d
```
where  $qcd(n, d)$  is the greatest common divisor of *n* and *d*. For example, the start of the sequence looks like:

0/1*,* 1/1*,* 1/2*,* 1/3*,* 2/3*,* 1/4*,* 3/4*,* 1/5*,* 2/5*,* 3/5*,* 4/5*,* 1/6*,* 5/6*,* 1/7*, . . .*

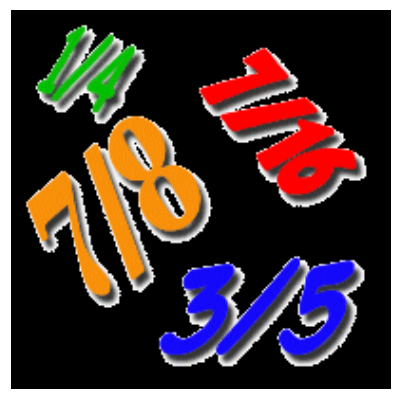

#### **Input**

The input consists of a series of test cases. Each test case consists of a single integer  $1 \leq k \leq$ 12*,* 158*,* 598*,* 919. Input is terminated by '0'; this case should not be processed.

## **Output**

For each test case, output the *k*-th fraction that would be printed by the program above in the format *n*/*d*.

#### **Sample Input**

```
1
2
3
12158598919
\Omega
```
## **Sample Output**

0/1 1/1 1/2 199999/200000